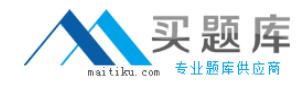

**Avaya 6102**

# **Avaya Virtual Services Platform 9000 Implementation Exam Version: 4.0**

[http://www.maitiku.com QQ:860424807](http://www.maitiku.com)

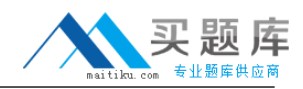

#### **QUESTION NO: 1**

A customer is mirroring multiple ports to a single monitor port.

What happens if the mirrored traffic exceeds the bandwidth of the monitor port?

- **A.** The traffic will be buffered until there is available bandwidth.
- **B.** The excess traffic will be dropped randomly.
- **C.** The excess traffic will be dropped based upon the mirror priority of the ingress port.

**D.** The excess traffic will be dropped based upon the port priority of the ingress port.

**Answer: B Explanation:** 

#### **QUESTION NO: 2**

Which types of packets will port mirroring not capture?

- **A.** Packets that are dropped on the ingress MAC
- **B.** Packets that are destined for the standby CP
- **C.** Packets that are properly forwarded through the VSP
- **D.** Packets that have a destination address of 255.255.255.255

## **Answer: A**

#### **Explanation:**

#### **QUESTION NO: 3**

A Split Multi Link Trunking (SMIT) for switch clustering is being configured. Which statement is a configuration requirement for the SMIT?

**A.** The CP-Limit is configured on edge switch stacks.

**B.** VLANs that are defined on the SMLT are also defined on the tote IST.

**C.** Neighboring edge switch stacks should be connected to each other via the DMLT connection to add resilient paths in the event of an SMLT failure.

**D.** Alternate the primary path of the SMLT connection Lo load balance the switch core.

#### **Answer: B Explanation:**

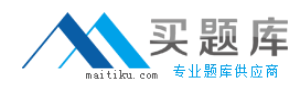

#### **QUESTION NO: 4**

A Virtual Services Platform (VSP) 9000 chassis has the following connections:

Four 10GBaseER core connections in ports 3/4 , 3/8, 4/4, 4/8 (9024XL cards)

40 Copper 100BaseT connections for server aggregation (9048GT card)

How many Switch Fabric (SF) modules need to be installed in the roar of the chassis to ensure that all of the IO cards operate at full performance, even if a single SF modules fails (n + 1 SF redundancy)?

**A.** Install three SFs in St modules 1, 2, 4.

- **B.** Install four SFs in SF modules 1, 2, 3, 4.
- **C.** Install five SFs in SF modules 1, 2, 3, 4, 5.
- **D.** Install six SFs in SF modules 1, 2, 3, 4, 5, 6.

**Answer: D Explanation:** 

#### **QUESTION NO: 5**

Which two management ports are available on the CP module? (Choose two.)

- **A.** Serial interface
- **B.** USB (host) interface
- **C.** Ethernet interface
- **D.** Modem interface

**Answer: A,D Explanation:** 

#### **QUESTION NO: 6**

Given the following ACL applied to an interface:

filter acl ace 1 5 name "xxxx"

filter acl ace action 1 5 deny

filter acl ace ip 1 5 ip-protocol-type eq tcp

filter acl ace protocol 1 5 dst-port eq 23

filter acl ace 1 5 enable

What is the result of this filter?

**A.** permit telnet traffic

**B.** deny ftp traffic

**C.** permit only tcp traffic

- **D.** deny telnet traffic
- **E.** deny only tcp traffic

**Answer: D Explanation:** 

#### **QUESTION NO: 7**

Internet Group Management Protocol (IGMP) is used by the IP Multicast router, to learn about the existence of host group members on their directly attached subnets.

Which statement about IGMP is true?

**A.** The IP Multicast routers get this information by listening for IP hosts broadcasting IGMP queries and reporting their host group memberships.

**B.** The IP Multicast routers get this information by broadcasting IGMP queries and listening for IP hosts reporting their host group memberships.

**C.** The IP Multicast routers get this information by recognizing the modified MAC address of a Multicast packet and adding that MAC address to the Multicast tree.

**D.** The IP Multicast routers get this information by listening for Multicast Servers broadcasting IGMP queries and listening for IP hosts reporting their host group memberships.

**Answer: B Explanation:** 

#### **QUESTION NO: 8**

A campus network requirement is to introduce Virtual Routing and Forwarding (VRF) in the

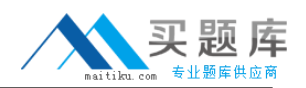

existing Virtual Services Platform (VSP) 9000 core. The technician needs to configure VRF on the VSP 9000.

Which statement represents the proper order for configuring a new VRF?

**A.** Create a new VLAN, add an IP address, create a VRF, and move the VLAN to the new VRF. **B.** Create a VRF, add an IP address, create a new VLAN, and move the VLAN to the new VRF. **C.** Create a VRF, create a new VLAN, add an IP address, and move the VLAN to the new VRF. **D.** Create VRF, create a new VLAN, move the VLAN to the new VRF, and add an IP address.

**Answer: D Explanation:** 

#### **QUESTION NO: 9**

Which command can be used to determine the management IPv6 address on the Virtual Services Platform (VSP) O000?

- **A.** Show interfaces mgmtEthernet 1/1
- **B.** Show ip interface vrf mamtRouter
- **C.** Show ipv6 interface vrf mgmtRouter
- **D.** Show ipv6 address interface

**Answer: D Explanation:** 

#### **QUESTION NO: 10**

Avaya recommends that the Switch Fabric (SF) modules be installed in both Slot SF1 and Slot SF4.

What is the reason behind this recommendation?

- **A.** It provides optimal load balancing between the SF modules.
- **B.** It provides redundancy tor the bandwidth management.
- **C.** It takes full advantage of the orthogonal midplane architecture.
- **D.** It provides redundancy in case of a power supply failure.
- **E.** It provides lossless SF failover.

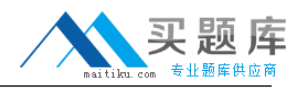

### **Answer: B Explanation:**

#### **QUESTION NO: 11**

A support engineer will use the EDM web-based embedded element management tool to support the Virtual Services Platform (VSP) 9000 configuration management.

Which ACLI configuration is mandatory to allow the users to login into EDM via a web browser for the first time?

- **A.** Enable the web server and configure a webserver admin password.
- **B.** Only enable the web-server.
- **C.** Only configure the web-server admin password.
- **D.** The web server is enabled by default with a default password.

**Answer: B Explanation:** 

#### **QUESTION NO: 12**

The information in the exhibit is displayed on the console of one of the Virtual Server Platforms (VSPs) 9000 in a switch cluster.

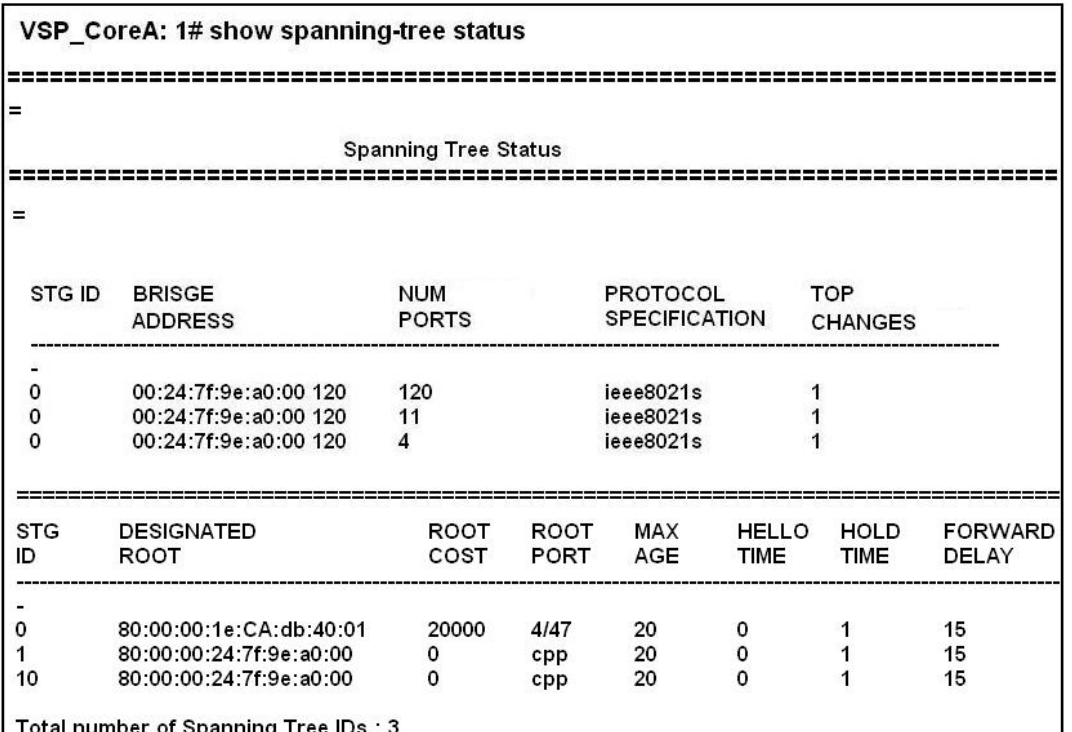

## <sup>6</sup> [http://www.maitiku.com QQ:860424807](http://www.maitiku.com)